## Enable Windows Installer Service In Safe Mode Vista >>>CLICK HERE<<<

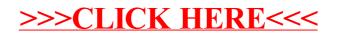